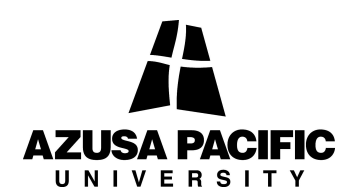

## Payroll - Staff \*\*\*REQUEST TO MAKE UP TIME\*\*\*

Request for make-up time at regular (not overtime) pay must meet all the following Azusa Pacific University guidelines:

Pre-approved by Supervisor: Date:

- 1. Supervisors may approve, at their option, a written request of a non-exempt staff member to make up lost work time.
- 2. **The make-up work occurs in the same workweek** (workweek begins Sunday at 12:01a.m. and ends Saturday 12:00 midnight) in which the work week time was lost.
- 3. The work time was missed because of the staff member's personal obligations.
- 4. The work time does not cause the staff to exceed 11 hours of work in one day or **40 hours in one work week**.
- 5. The staff members must submit a written request each time a request is made to make up work time.

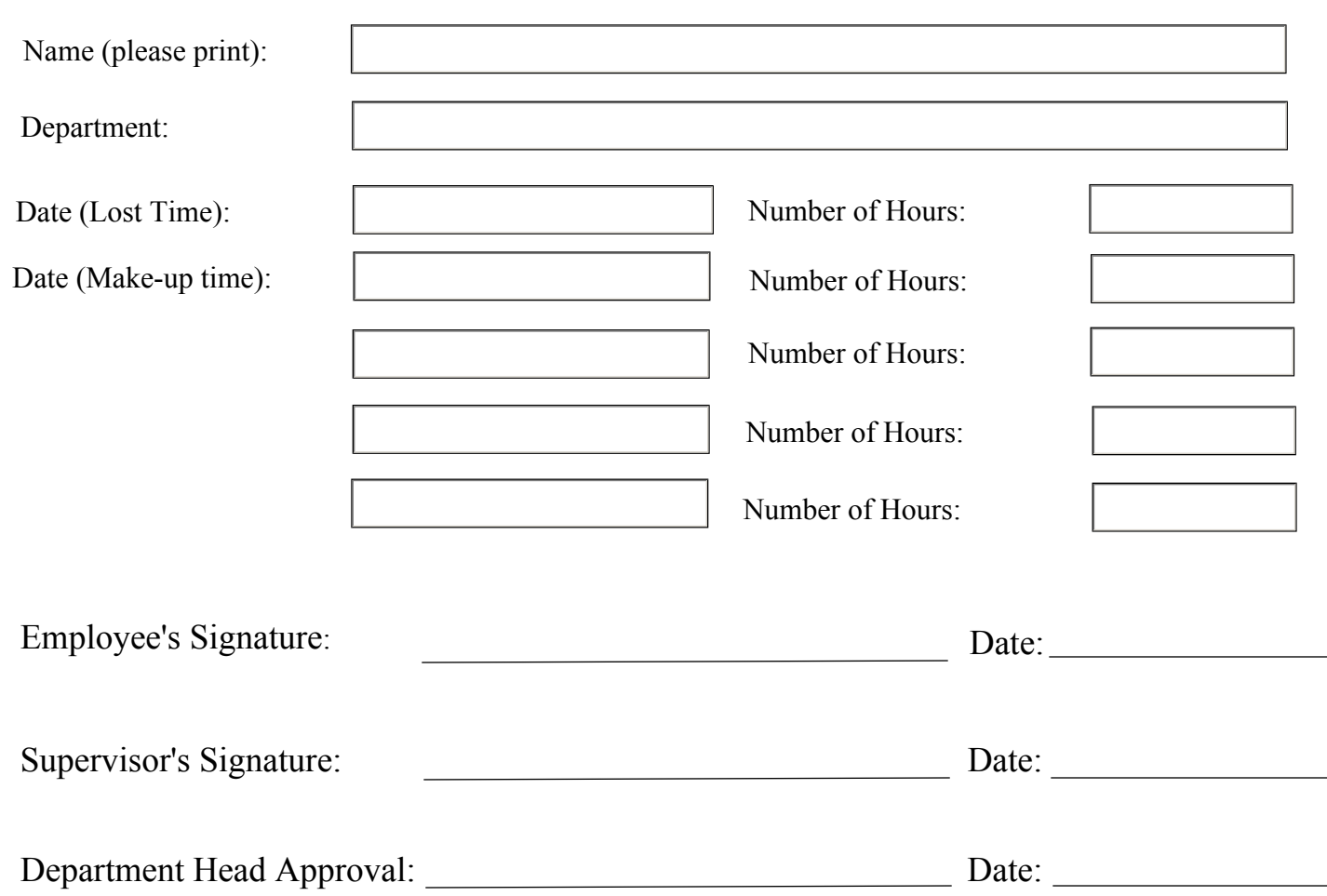

## **ATTACH THIS FORM TO EMPLOYEE'S TIME CARD**